# **NetIQ Identity Manager Engine 4.8.0 Hotfix 1 Release Notes**

December 2019

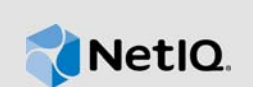

NetIQ Identity Manager Engine 4.8.0 Hotfix 1 (4.8.0.1) resolves specific previous issues. This document outlines why you should install this hotfix.

For the list of software fixes and enhancements in the previous release, see [NetIQ Identity Manager](https://www.netiq.com/documentation/identity-manager-48/identity-manager-48-release-notes/data/identity-manager-48-release-notes.html)  [4.8 Release Notes](https://www.netiq.com/documentation/identity-manager-48/identity-manager-48-release-notes/data/identity-manager-48-release-notes.html).

### **1 What's New?**

This release includes the following software fixes:

- Bug 1157343: Creating objects using <do-add-src-object> with <do-add-src-attr-value> policy action in the source/destination datastore is working properly.
- Bug 1159122: Error while using the <do-send-email> and the <do-send-email-fromtemplate> policy actions is resolved.

### **2 Updating Engine**

- [Section 2.1, "Prerequisites," on page 1](#page-0-0)
- [Section 2.2, "Updating This Hotfix on Linux," on page 1](#page-0-1)
- [Section 2.3, "Updating This Hotfix on Windows," on page 2](#page-1-0)

#### <span id="page-0-0"></span>**2.1 Prerequisites**

You must be on Identity Manager 4.8 at a minimum to apply this update.

#### <span id="page-0-1"></span>**2.2 Updating This Hotfix on Linux**

- **1** Stop the Identity Vault instance.
- **2** Download and extract the Identity\_Manager\_4.8.0\_HF1\_Engine.zip file from the [download](https://dl.netiq.com/index.jsp)  [site](https://dl.netiq.com/index.jsp) (https://dl.netiq.com/index.jsp).
- **3** Navigate to the location where you have extracted the patch and run the following commands:
	- rpm -Uvh novell-DXMLbasenoarch.rpm
	- rpm -Uvh novell-DXMLeventx.rpm
- **4** (Conditional) If you are running this hotfix on OES Operating System, navigate to the location where you have extracted the patch and run the following commands:
	- rpm -Uvh --force novell-DXMLbasenoarch.rpm
	- rpm -Uvh novell-DXMLeventx.rpm --nodeps
- **5** Start the Identity Vault.

### <span id="page-1-0"></span>**2.3 Updating This Hotfix on Windows**

- **1** Back up dxevent.dll file from C:\NetIQ\eDirectory\ location.
- **2** Back up dirxml.jar and dirxml\_misc.jar files from C:\NetIQ\eDirectory\lib\ location.
- **3** Stop the Identity Vault instance.
- **4** Download and extract the Identity\_Manager\_4.8.0\_HF1\_Engine.zip file from the [download](https://dl.netiq.com/index.jsp)  [site](https://dl.netiq.com/index.jsp) (https://dl.netiq.com/index.jsp).
- **5** Copy dirxml.jar and dirxml\_misc.jar files from the extracted location to the C:\NetIQ\eDirectory\lib\ location.
- **6** Copy dxevent.dll from the extracted location to the C:\NetIQ\eDirectory\ location.
- **7** Start the Identity Vault.

### **3 Known Issues**

NetIQ Corporation strives to ensure our products provide quality solutions for your enterprise software needs. There are no new issues other than the issues mentioned in [NetIQ Identity Manager](https://www.netiq.com/documentation/identity-manager-48/identity-manager-48-release-notes/data/identity-manager-48-release-notes.html)  [4.8 Release Notes](https://www.netiq.com/documentation/identity-manager-48/identity-manager-48-release-notes/data/identity-manager-48-release-notes.html). If you need further assistance with any issue, contact [Technical Support](http://www.netiq.com/support).

# **4 Contact Information**

Our goal is to provide documentation that meets your needs. If you have suggestions for improvements, please email [Documentation-Feedback@netiq.com](mailto:Documentation-Feedback@netiq.com). We value your input and look forward to hearing from you.

For detailed contact information, see the [Support Contact Information website.](https://www.microfocus.com/support-and-services/technical-handbook/#phone)

For general corporate and product information, see the [NetIQ Corporate website.](http://www.netiq.com/)

For interactive conversations with your peers and NetIQ experts, become an active member of our [community](https://www.netiq.com/communities/). The NetIQ online community provides product information, useful links to helpful resources, blogs, and social media channels.

### **5 Legal Notice**

For information about legal notices, trademarks, disclaimers, warranties, export and other use restrictions, U.S. Government rights, patent policy, and FIPS compliance, see [https://www.netiq.com/](https://www.netiq.com/company/legal/) [company/legal/](https://www.netiq.com/company/legal/).

**©** 2019 NetIQ Corporation. All Rights Reserved.